## 22C:16 Quiz 1 Date: Jan 24th, 2012

1. Consider the following program

```
number = int(raw_input("Enter a number: "))
count = 0while count < number:
        print count*count
        count = count + 2
```
- (a) What output does it produce, given input 10? Use the back of the sheet, if necessary.
- (b) Modify the program by swapping the two statements inside the body of the while loop. What output does it produce now, given input 10? Use the back of the sheet, if necessary.
- 2. For each expression below, specify its type and value. For expression (6), suppose that the user types  $10 + 20$  in response to the prompt. For expression  $(7)$ , suppose that the math module has been imported.

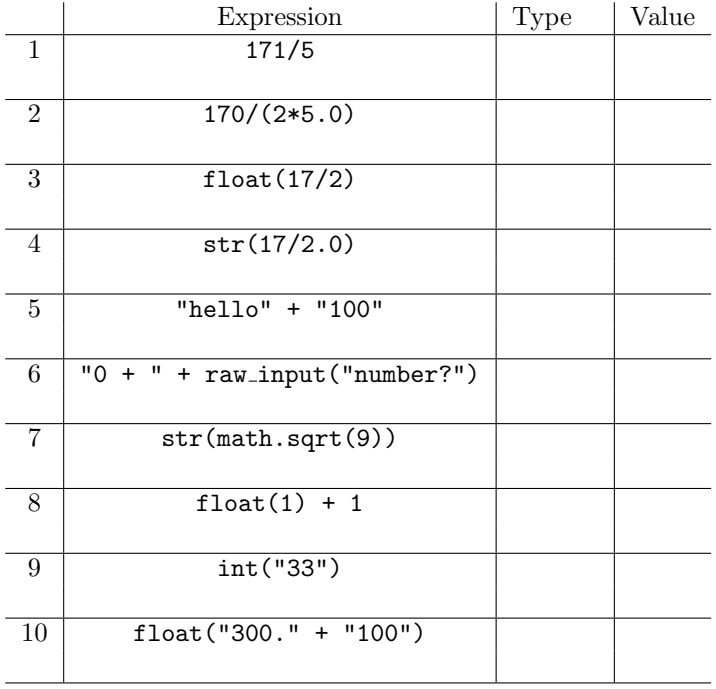